**MyDefrag (formerly JkDefrag) Crack Incl Product Key For Windows [Latest] 2022**

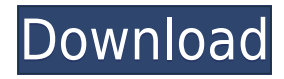

1. This program can be used on both Local Disk and Removable Disk, such as a USB Flash Disk. 2. This program will not work on NTFS formatted partition. 3. Before you run this program, you need to set at least one drive for background defragmentation. 4. To quit this program, please close the Task Manager. 5. You can also use "Control-Alt-Del" to close the program. 6. To set the path of defragmentation, please visit "Settings". 7. Before you close the program, you can set the path for defragmentation. 8. If you are using a laptop or a portable computer, please ensure that your USB Flash drive is on, and you can also defrag the USB flash drive. 9. To enable a USB drive for defragmentation, please enable it from "Settings". 10. If you choose "Local Disk", you need to format the partition before you use this program. 11. If you choose "Removable Disk", you do not need to format the partition. 12. Please make sure that you have enough free space on your hard disk. 13. When you start the program, please wait a few minutes and then click the "OK" button to enter the defragmentation process. 14. Please be patient when you start the defragmentation process, for the entire operation may take over an hour. 15. You can watch the progress of defragmentation by clicking "View" and then "Show Process" from the main window. 16. At the end of the defragmentation process, you can see the current defragmentation result in the main window. 17. You can also set the path for defragmentation, and the path is very similar to the folder where the file is stored. 18. You can also use the back button to move to the previous step. 19. The program will prompt you to save the settings when you close the program. 20. When you have installed the program, you can access the program by double clicking the program icon on your desktop. 21. For the portable users, please install the program using the software folder. 22. You can change the size of the saving files by right clicking the saving files. 23. You can also change the file name of the saving files by right clicking the saving files. If you are getting any issue or need any help to

**MyDefrag (formerly JkDefrag) Crack +**

KeyMacro is a simple task manager that allows you to manage your Windows task manager (system process) tasks, apps and services in a single screen. With KeyMacro, you can view how much space different tasks and apps are taking up on your PC. KeyMacro is an application, which automatically downloads and updates itself. Features: - Tasks, Services, Apps and Processes on Tasks Manager Screen - Monitor the activities of each Task, Service, App and Process - View Details of Each Task, Service, App and Process - Manually set priorities for each task, service and app - Quick Process List View and Quick Launch Bar - Sort, Group, Uninstall and Rename any process or task - List, Task, Set and Unset Tasks Automatically - Sync Tasks/Services and Apps - Customize the Task, Services, Apps and Processes List - Help Windows Task Manager Hotkeys - WSOP Hotkeys is a free software designed for Windows 7, 8 and 10 PC users, with support for both 32-bit and 64-bit OS. Windows Task Manager Hotkeys is a tool that can be used to identify hotkeys for important functions of the Windows Task Manager. It is a free software designed to help Windows users in performing the following tasks: - Select all the keybindings of the Windows Task Manager - Save the Task Manager hotkeys as a shortcut - Set up the Hotkeys for a specific Task Manager window - Save and Restore the Task Manager Hotkeys - Displays the current Task Manager hotkeys - Re-order the Task Manager hotkeys - Change the default Task Manager hotkeys - Stop, Quit and Restart the Task Manager - Control the Windows Task Manager by Screen Capture Software a System Monitor with Adjustable refresh rate, keystrokes or mouse activity. Try it for free Includes: System Monitor, System MonitorPlus SicureSwipe! is an anti-malware solution for mobile devices that aims to protect users from malicious threats. With a very easy to use interface, SicureSwipe is able to detect and remove malware, as well as preventing users from opening infected links. AVG Free Unite is a tool for checking the status of your computer and to detect malware. AVG Free Unite uses virus and spyware definitions from AVG. You can create a personal rule file to keep AVG Free Unite from updating itself 2edc1e01e8

JkDefrag is an open source software that is designed to defragment Windows 7, Vista, XP and Windows 2000/2003. It was developed by James Kim (NICU) with a purpose to optimize Windows 7, Vista, XP and Windows 2000/2003 file systems. The Windows 7 Defragmentation Utility also included in JkDefrag, along with many other utilities and features to increase your system performance. With JkDefrag, you can defrag all disks in your system, including local disks, removable drives, network drives and even floppy disks. JkDefrag automatically detects your disks and optimize it for maximum performance. You can view all the disk information including capacity, free space, used and remaining space. You can also select from a variety of defragmentation method for the disks. With JkDefrag, you can increase the performance of your system, optimize free space and reduce the number of fragmented files. You can choose one or more disks from a quick process which is executed immediately and automatically after the initial process. JkDefrag is 100% clean and safe to use. It does not have any options or unwanted advanced settings. Requirements: Windows 7, Vista, XP and Windows 2000/2003 Any Windows Operating System 128MB RAM or higher 30MB free space Description: Defraggler is a tool to defragment Windows-based hard drives and other disks. It's designed to defrag a single hard drive or multiple hard drives at the same time. The main idea is to help you defrag your system drive, along with your other partitions. Defraggler allows you to defrag all local drives (C: D: E: etc.) that are located in your computer and to move them to the center of your drive. It's easy to use and even a novice user can learn it within a few minutes. You can also defrag your hard drive using the defragmentation process that Defraggler automatically runs after a while. The "Stop" button is disabled when the defragmentation process is in progress. The program will determine the defragmentation methods and the times that should be chosen for the defragmentation of your disk. You can select the options for the process, such as Select date and time for the defragmentation and even exclude a particular drive from being defragmented. Defraggler is 100% clean and safe to use. It

- <https://techplanet.today/post/wilcom-2006-crack-repack-emulator-free-18> <https://techplanet.today/post/comodo-unite-license-keyrar-verified> <https://techplanet.today/post/hack-pack-43-shadow29091rar-install> <https://reallygoodemails.com/cuncpiveza> <https://techplanet.today/post/torrent-discografia-completa-de-charles-aznavour-1> <https://joyme.io/retioenna> <https://techplanet.today/post/discografia-pinduca-baixar-todas-torrent> <https://techplanet.today/post/midas-civil-2009-crack-newrar>
- <https://joyme.io/inbalerha>

**What's New In MyDefrag (formerly JkDefrag)?**

MyDefrag is a light utility that can help you defragment and optimize your disk drives and removable devices. MyDefrag optimizes disks by creating and maintaining space, consolidates free space in order to allow you to create new partitions, or resizes existing ones. On removable media, MyDefrag creates and maintains empty partitions, so you can have separate folders for each storage media. MyDefrag is very easy to use, as it features a very simple user interface with a Wizard-style. It requires very little effort from the user, as it provides the amount of information needed to perform one of the available tasks. MyDefrag works on all Windows versions and Windows 7 users need administrator privileges to run it. MyDefrag optimizes Windows 7 disks, except for the Operating System partition, that is not optimized. Easy Defrag - The easy defrag for Windows is designed to help you to defragment and optimize your hard drive. Easy Defrag is an easy tool to use, it has a clean and simple user interface. Its goal is to help you to defragment your system disk and optimize Windows. Easy Defrag is a very easy to use tool, developed to defrag your disks and optimize the operating system for maximum performance. Although it may seem addressed to more experienced users, Easy Defrag can be safely used by rookies too, mostly thanks to the amount of information it provides before starting the optimization process. There are multiple scripts at your disposal, so you can analyze a disk, consolidate free space, defragment only or perform data or system disk daily, weekly or monthly operations, which include several processes to optimize disk performance. You can select 1 or more disks right from the main window, as Easy Defrag shows the label, size, used and free space. The time needed to complete one selected process depends on its type, but it usually takes more than 10 minutes. Additionally, the system is seriously stressed up during this time, and some older machines may be significantly slowed down, so it's recommended to avoid using the computer until optimization comes to an end. Easy Defrag works flawlessly on all Windows versions and Windows 7 users need administrator privileges to run it. Besides local disks, Easy Defrag can also handle removable drives, including USB flash drives and even floppy disks. Overall, Easy Defrag is a handy utility that does what it says with the help of a very user-friendly environment. Users are provided with tons of information on each script and the whole interface is clean and very intuitive. Description: The easy defrag for Windows is designed to help you defragment and optimize your hard drive. Easy Defrag is an easy tool to use, it has a clean and simple user interface. Its goal is to help you to defragment your system disk and optimize Windows. Easy Defrag is a very easy

DirectX®11 (DX11), OpenGL 3.1, NVIDIA® GameWorks<sup>™</sup> Technology, and Microsoft® DirectX® 12 required. Processor: Intel® Core™ i5-4460 or AMD® Ryzen™ 5 4400G Memory: 8GB RAM Graphics: NVIDIA® GeForce GTX 660 or AMD Radeon R9 270 OS: 64-bit Windows® 7 SP1, Windows® 8.1, or Windows® 10 Hard Drive: 25GB available space Driver: NVIDIA® GeForce™ GTX 770, AMD Radeon

## Related links:

<https://www.burovahelps.com/wp-content/uploads/2022/12/makaura.pdf> <https://beznaem.net/wp-content/uploads/2022/12/eilkar.pdf> <http://masterarena-league.com/wp-content/uploads/2022/12/AceThinker-Screen-Recorder-Free.pdf> <https://beachvisitorguide.com/wp-content/uploads/2022/12/edibent.pdf> <http://bonnethotelsurabaya.com/?p=111008> <http://rescue108.com/wordpress/wp-content/uploads/2022/12/dawalevi.pdf> <https://orbeeari.com/forces-and-motion-crack-activation-code-with-keygen-free-download-win-mac/> <http://hyenanewsbreak.com/?p=50983> <http://bonnethotelsurabaya.com/?p=111009> <https://casinoworld.news>